## **SOOJAVEEVARUSTUSE DIGITAALNE PI-d REGULAATOR- RVD139**

### **Hoiab konstantset SOOJA TARBEVEE temperatuuri**

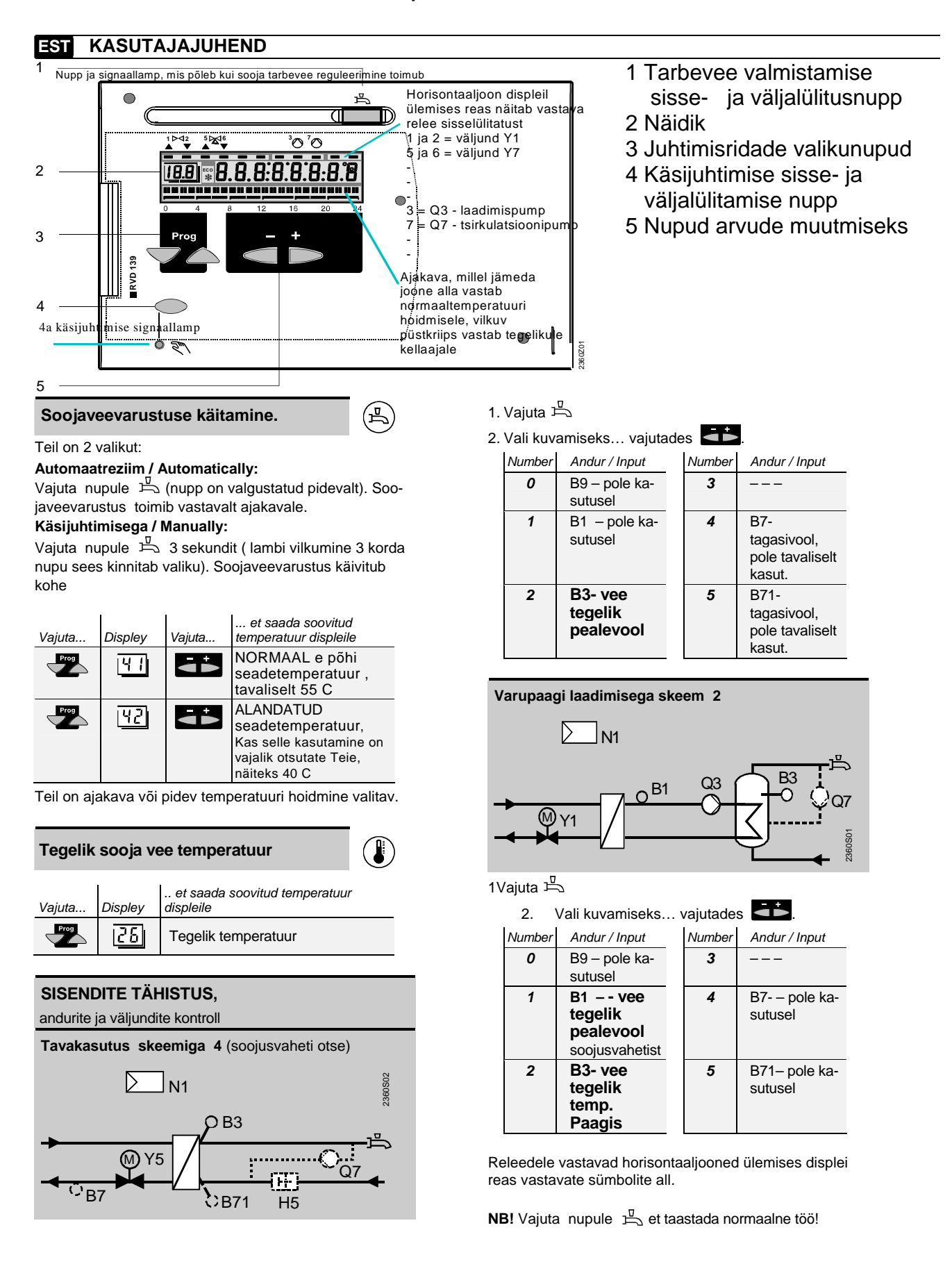

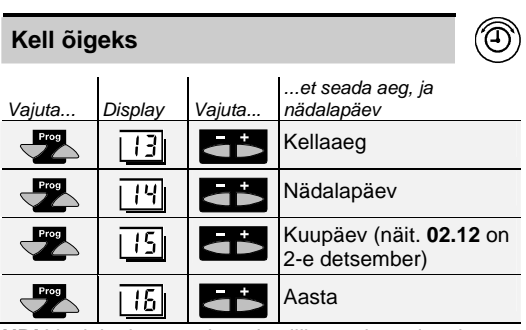

**NB!** Voolukatkestuse korral säilib regulaatori mälus programm, ajakava ja seadesuurused alati, kell jääb seisma 15...28 tunni jooksul pärast voolukatkestuse algust ja tuleb normaalseks tööks uuesti õigeks panna. Regulaator taastab oma töö pärast voolukatkestuse lõppu ent sellel kellaajale vastavalt, mis on peal.

Soovitatav on kasutada pidevat normaaltööreziimi 24 h päevas.

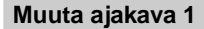

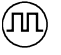

(ЛП)

 Ka soojale veele on oma ajakava. Kui see on programmiliselt seotud.

Küsi spetsialistilt kes tegi esmahäälestuse, millise kella kanali ta aktiviseeris või pani ta regulaatori tööreziimiks anda 24 tundi normaaltemperatuurilist tarbevett, (seadistajataseme rida 101).

1. Vali nädalapäev ajakava muutmiseks:

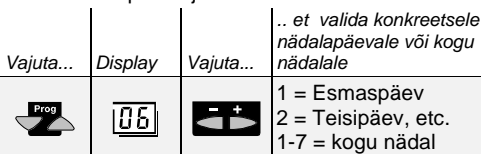

2. Valitud päevalevali sobivad perioodide alguse ja löpuajad:

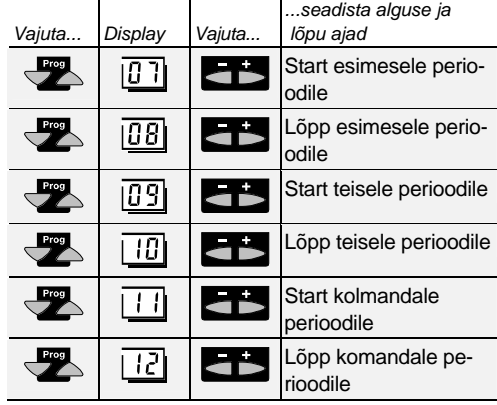

Märgitud perioodi kestel on soojal veel normaalne, so kõrge temperatuur vastavalt reale [T]]). Perioodidevälisel ajal on see alandatud väärtuseni, mille kirjutasite ritta  $\frac{|\mathbf{V}\cdot\mathbf{C}|}{|\mathbf{V}\cdot\mathbf{C}|}$ .

#### **Sooja vee ajakava muutmine 2**

Ka soojale veele on oma ajakava. Kui see on programmiliselt seotud ka ajakavale **2** 

Vali nädalapäev ajakava muutmiseks:

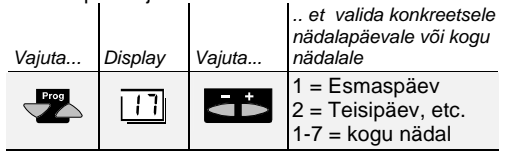

2. Valitud päevalevali sobivad perioodide alguse ja löpuaiad:

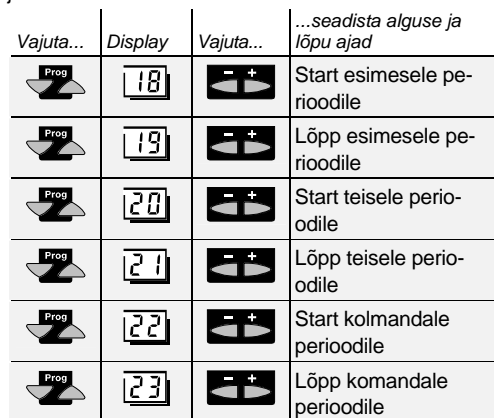

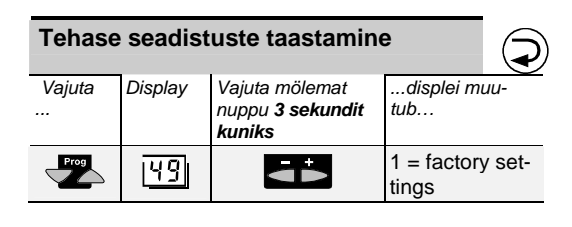

# **Teie regulaator ei toimi ootuste kohaselt ?**

Veateated.

Displeil on tähis **Er** (error) ja selle kood Vajuta Display | ... to read the error code

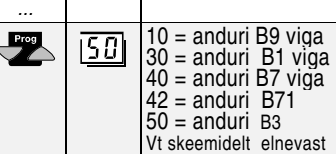

- Vt skeemidelt elnevast - Tasub ka kontrollida kas muud soojussõlme ja / või katlamaja seadmed on korras, on üldse sooja ja rõhjku, jne jne.
- Kui viga ei õnnestu välja selgitada kutsuge spetsialist.

**Sooja vee väljalülitamine**

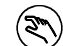

Vajuta nupule  $\sqrt{2}$ , lamp all süttib, displei on terelikvee temperatuur. Reguleerventiil on avatav-suletav nupule vajutamisega.